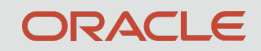

#### All About Oracle Sequences

Chinmayi Krishnappa Consulting Member of Technical Staff DST, Oracle

1 Copyright © 2019 Oracle and/or its affiliates.

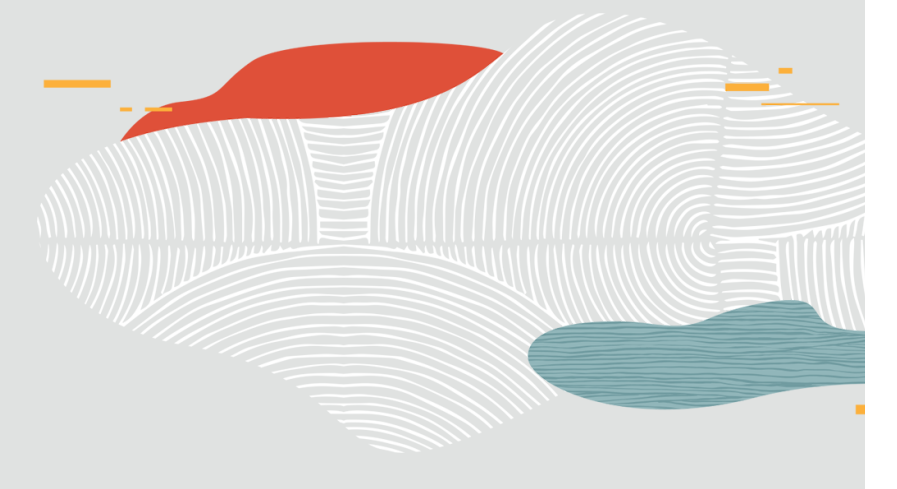

 $\equiv$ 

# Background

- What?
	- Oracle sequences are unique number generators that follow a user defined order (ascending/descending, step, cycle, etc)
- Why?
	- Introduced in ver 6
	- Application workarounds require higher level serialization
	- Many applications simply require that identifiers are unique
- Tradeoffs
	- Does not guarantee commit time ordering
	- Gaps in the case of rollback, process, instance, or system failure
	- Loss of global ordering in RAC settings
- GUARANTEE : unique values!

#### Syntax

• Create sequence <name> <attributes>;

- Cache <n>|nocache, order|noorder,
- keep|nokeep, session|global,
- cycle <n>, start with <n>, increment by <n>, minvalue <n>, maxvalue  $<sub>n</sub>$ </sub>
- scale|noscale <extend|noextend>
- Alter sequence <name> <attributes>;
	- Restart  $\le$ start with  $\le$ n $>$
- NEXTVAL and CURRVAL
	- Select <sequence\_name>.nextval from dual;
	- Select <sequence\_name>.currval from dual;

# Usage

- Typically used to generate automatic primary keys for tables
- Ordering (e.g. ids for a reservation system)
- Generate unique number
- CREATE TABLE t1 ( id NUMBER GENERATED [ALWAYS|BY DEFAULT|BY DEFAULT ON NULL] AS IDENTITY);
- Pre 12g: Create a sequence, create a BEFORE INSERT trigger, and call the NEXTVAL value of the sequence within the trigger

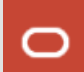

## KEEP attribute and dbms\_shared\_pool.keep

#### • KEEP|NOKEEP

- Relates to Application Continuity (12.1)
- KEEP generate the same sequence value during replay.
- Default: NOKEEP

#### • DBMS\_SHARED\_POOL.KEEP

- Keeps the sequence object pinned in the shared pool
- Useful for hot sequence objects when
	- Shared pool is not appropriately sized, and/or
	- Busy workload that ages out objects frequently

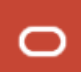

# Sequence Cache

- Cached (CACHE <n>) and Uncached (NOCACHE) sequences
- Default: cached, with a cache size of 20
- Cache is instance local and ordered across sessions
- Reduces round trips to disk
- Tradeoff: can lose a cache of sequence numbers with session/instance failures

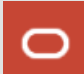

# Ordered and Unordered sequences

- Sequences are unordered by default
- Ordered sequences (ORDER) enforce strict ordering of values across sessions
- Use of ordered sequence on RAC is discouraged
	- Requires a DLM lock for every nextval
- Ordered sequences are almost always cached
	- How does ordering work with instance local caches?

# Synchronization points

- Latch (sequence cache)
	- Protects access to the instance local cache
- Enqueue (SQ) for cache replenishment
	- Protects sequence row cache (dc\_sequences)
	- Increase cache size
- SV (ordering)
	- Alter sequence to be unordered
	- Increase cache size (something SQ contention shows up as SV)

# Recent performance bottlenecks

#### • Customer 1

- Moving from a single instance to RAC
- 2-node active-passive RAC cluster with ordered sequence primarily used on one instance
- Average SQ enqueue wait time of 2 seconds

#### • Customer 2

- 2-node RAC on 11.2.0.4, moving to X8 Exacs
- Cannot get rid of ordered sequence for historic reasons
- Average SV enqueue wait time shot up from 5 ms to 150 ms

#### Unordered sequences

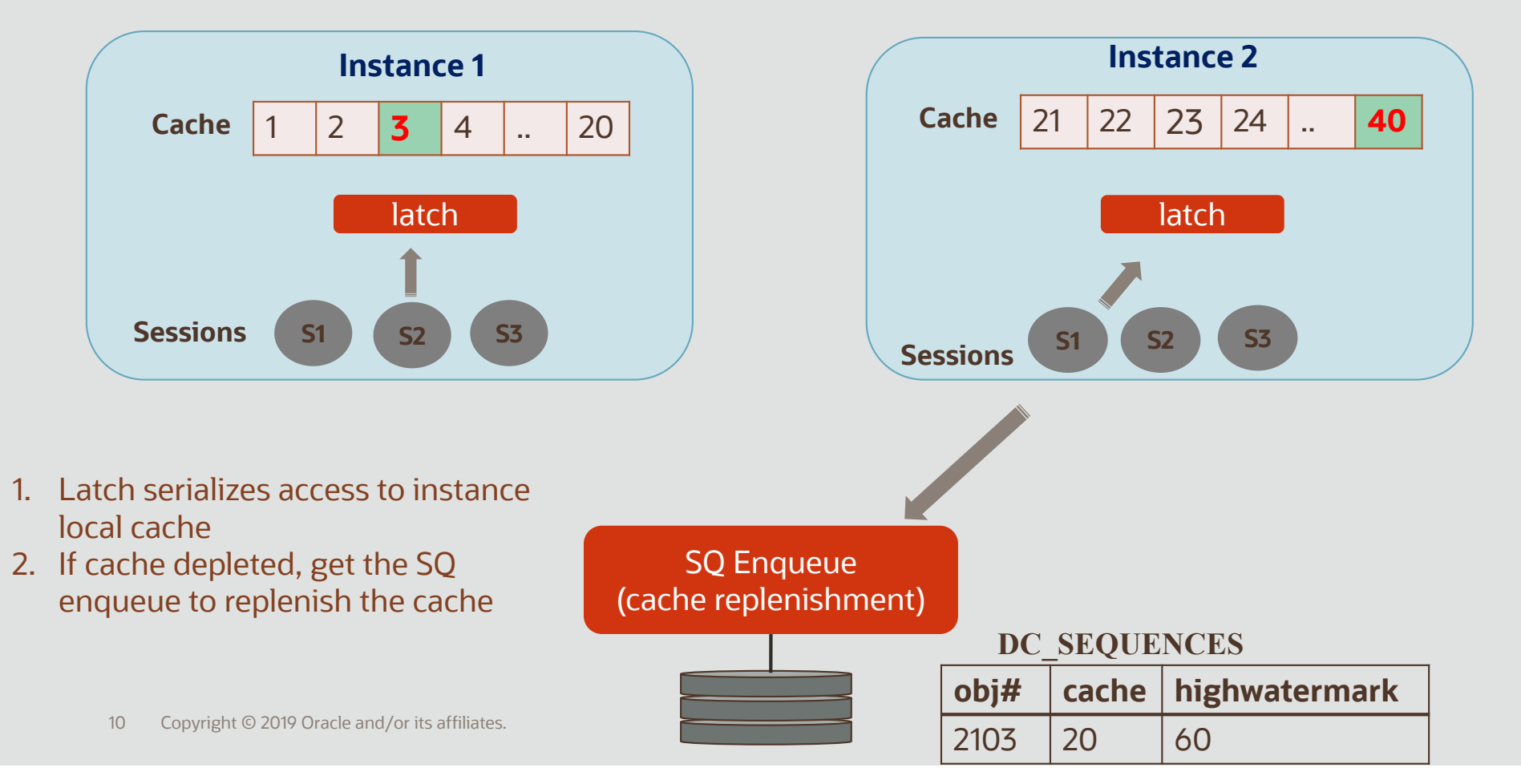

**CONTRACTO** 

그녀의 고기 사람이

#### Ordered sequences share the cache

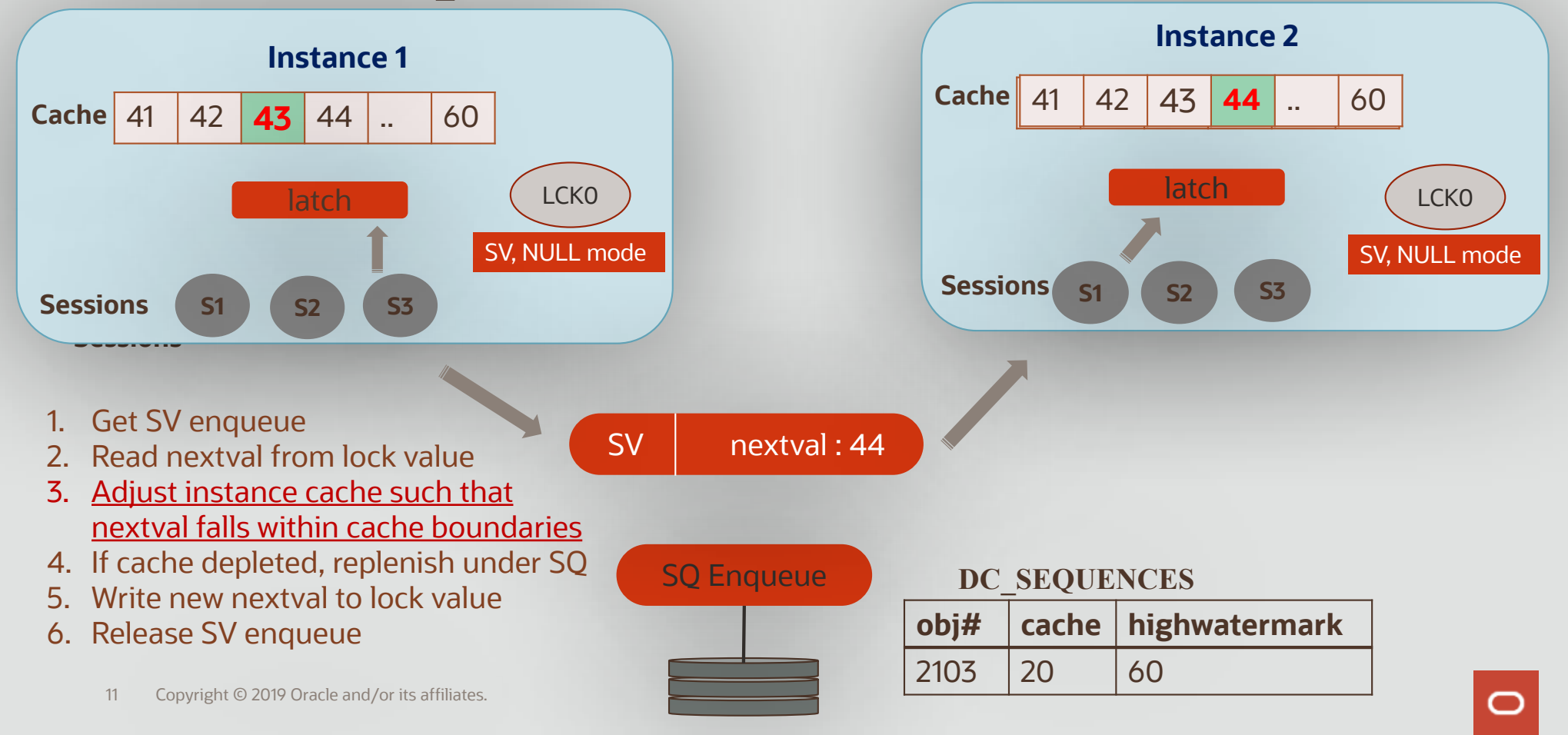

## Planned

- Dynamic cache resizing (21)
	- Elastically grow/shrink the cache based on usage
- Future work
	- Ideas to reduce SV contention

#### Scalable Sequences

**CONTRACTOR** 

4. A 1992

//XR

**Report Follows** 

**All Cardy** 

13 Copyright © 2019 Oracle and/or its affiliates.

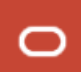

### Scalable Sequences - Motivation

- Index on column populated using a sequence generator results in a right growing index
- Last leaf block is a hot spot leading to contention
- Traditional ways to reduce contention:
	- A large CACHE value results in statistical affinity of index leaf blocks to instances
	- A reverse key index exchanges a single hot block for many cold blocks
	- A global index partitioned by hash reduces contention

#### Scalable Sequences - Motivation

- Limitations of prior approaches
	- A large CACHE value does not reduce index leaf block contention on single instance and SMP systems
	- A reverse key index usually reduces contention but at the expensive of a dramatic increase in expensive physical reads and writes
	- A global index partitioned by hash does not improve affinity of index leaf blocks to instances

# Scalable Sequences

#### • Ideal Solution

- Reduced contention without the penalty of significant increases in physical reads and writes
- Affinity of index leaf blocks to instances for a Real Application Clusters database
- Affinity of index leaf blocks to processes for an SMP system
- No requirement for application modifications

## Scalable sequence - Internals

- A numeric offset is prefixed to nextval
	- iii||sss, where
	- $\cdot$  iii => (instance\_id % 100) + 100
	- $\cdot$  sss => by (session\_id % 1000)
- The most significant "1" in the prefix prevents duplicates
	- 100||100||12, where instance offset=100, session offset=100.
	- 100||000||10012, where instance offset=100, session offset=000.
	- Without the leading "1", these values are essentially duplicates.

#### Scalable Sequences – NOEXTEND

- NOEXTEND (default)
	- values have same number of digits as maxvalue/minvalue
	- useful for integration with existing applications
	- If maxvalue = 1000000, then nextvals are iii||sss||1, iii||sss||2, ..., iii||sss||9, followed by an error

#### Scalable Sequences – EXTEND

- NOEXTEND (default)
	- values have same number of digits as maxvalue/minvalue
	- useful for integration with existing applications
	- If maxvalue = 1000000, then nextvals are iii||sss||1, iii||sss||2, ..., iii||sss||9, followed by an error
- EXTEND
	- Nextvals are all of length  $(x+y)$ , where x is the length of the scalable offset (6), and y is the length of maxvalue/minvalue.
	- If maxvalue=100, then nextvals are of the form iii||sss||001, iii||sss||002, …,iii||sss||100

## Scalable sequences -Syntax

#### • CREATE/ALTER sequence

- *{ SCALE {EXTEND | NOEXTEND} | NOSCALE}*
- Create sequence s1 scale; //noextend
- Alter sequence s1 scale extend;
- NOSCALE disables sequence scalability
	- If any scaled values were returned, then we run the risk of generating a duplicate
	- Solution: Hwm on disk is prefixed with the largest possible prefix (199999)
- Not recommended with ordered sequences

## Scalable sequence - examples

- $•$  Maxvalue = 1000000, increment = 1
- Instance offset 123, session offset 789
- scale noextend:
	- 11237891, 11237892, ..., 11237899 < error>
- scale extend:
	- 11237890000001, 112378900000002, …11237890000009,….,

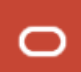

### Sequences on ADG

- Standby never updates hwm on disk
- Sequence on standby always gets a cache of values from the primary.

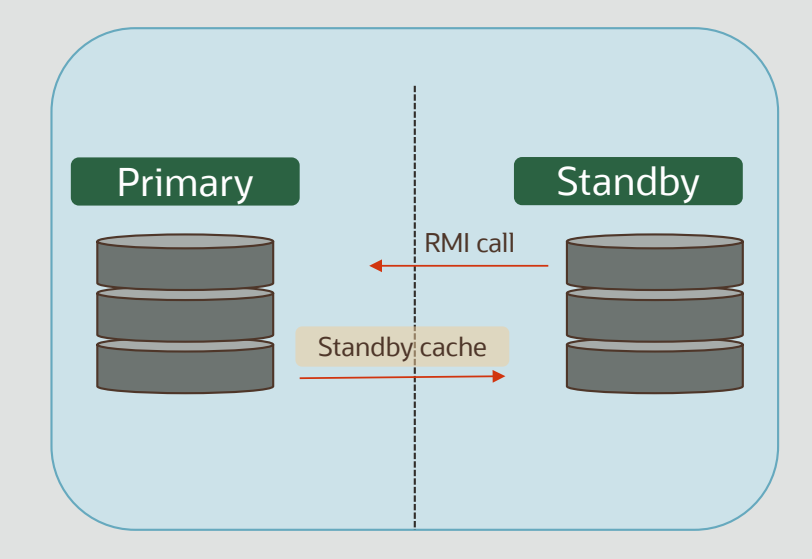

### Parallel dml

• update  $/*+$  enable\_parallel\_dml parallel(3)  $*/$  table1 set id = seq1.nextval;

77 MMM

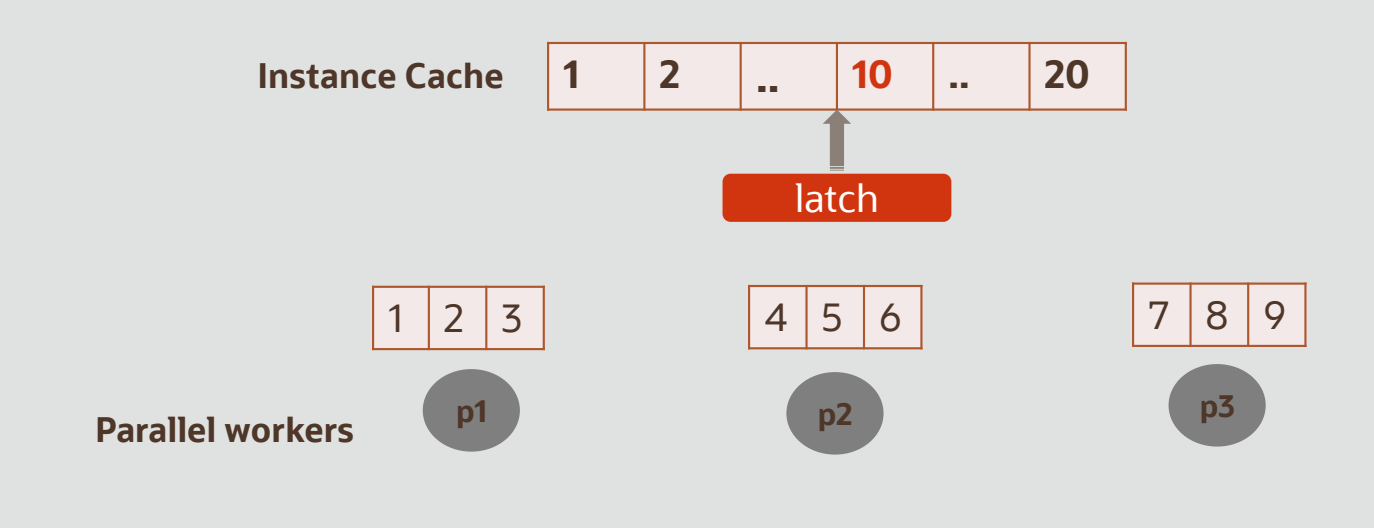

#### Session Sequence & Restart

- Session sequence numbers are local to session
- Create sequence seq1 session;
- Automatic restart for every new session
	- 1, 2, 3, 4, <new session>, 1, 2, 3, 4
- RESTART (18c)
	- $\cdot$  1, 2, 3, 4, 5
	- Alter sequence seq1 RESTART [START WITH 4];
	- $-4, 5, 6, 7$

# Monitoring Sequence Usage

- user\_sequences, all\_sequences, dba\_sequences
	- scale, extend flags
- v\$\_sequences
	- cache\_size, nextvalue, order\_flag, highwater
- Tracing
	- event="10290 trace name context forever, level <1-5>"

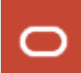

#### Questions?

**CONTRACTOR** CONTRACTOR

**SANDA** 

26 Copyright © 2019 Oracle and/or its affiliates.

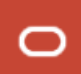